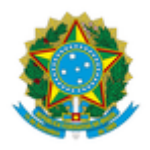

#### **MINISTÉRIO DA EDUCAÇÃO UNIVERSIDADE FEDERAL DA INTEGRAÇÃO LATINO-AMERICANA PRÓ-REITORIA DE GESTÃO DE PESSOAS**

#### **EDITAL Nº 160/2020 - PROGEPE**

### **Foz Do Iguaçu-PR, 16 de junho de 2020.**

A Pró-Reitora de Gestão de Pessoas em exercício da Universidade Federal da Integração Latino-Americana - UNILA, conforme competências delegadas por meio da Portaria UNILA nº 965, de 08 de junho de 2016, divulga a data e a relação de horários das entrevistas para o Processo Seletivo Simplificado para Professor Substituto, regido pelo Edital nº 111/2020/PROGEPE:

## **Área/Subárea: Educação/Libras**

# **DATA: 17 de junho de 2020**

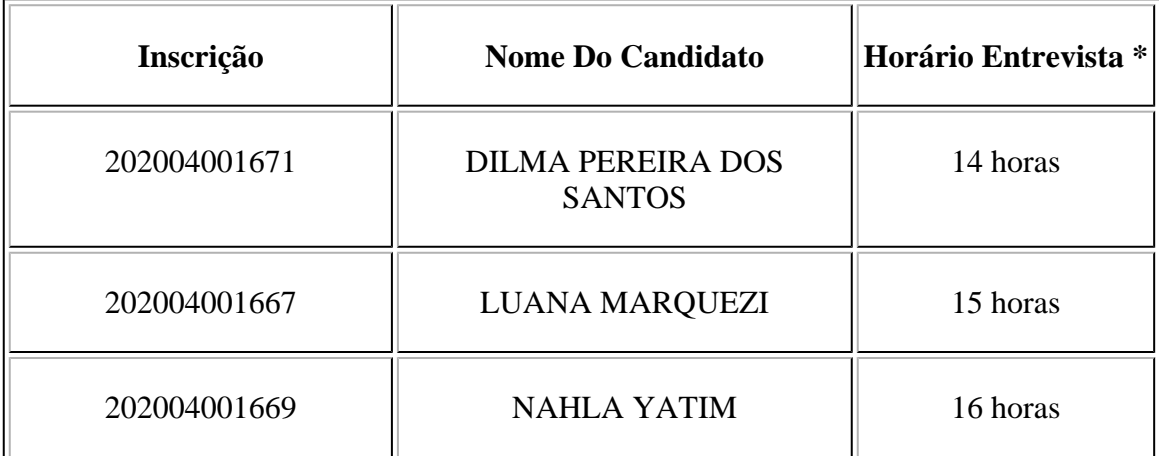

\* Horário Oficial de Brasília

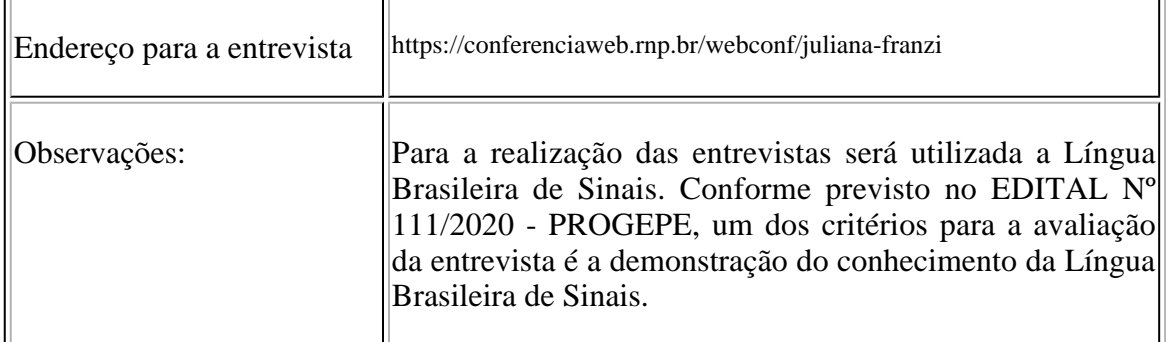

Instruções para participar da entrevista:

No dia 17/06/2020, conforme o cronograma de entrevistas, no horário definido para cada candidata, acessar a sala de videoconferência utilizando o <https://conferenciaweb.rnp.br/webconf/juliana-franzi>

Detalhes do acesso à plataforma da RNP:

Participação através de computador com acesso à banda larga (recomenda-se a utilização do navegador Google Chrome):

1. Acesse o endereço citado anteriormente em seu navegador de internet 10 minutos antes do início da reunião;

2. Clique em "SALA VIRTUAL" no canto direito da tela;

3. Na janela "Não tenho uma conta" ao lado direito da tela digite seu nome e clique em "entrar";

4. Aguarde um instante e, na tela que aparecer, clique em "confirmar" e seja bem vinda à sala virtual!

5. Seguir as instruções indicadas nas telas seguintes para configurar microfone (na opção "Como você gostaria de se juntar ao áudio", marcar MICROFONE). O navegador Google Chrome solicitará algumas permissões para habilitar seu microfone, é necessário realizar o aceite para conceder o acesso dessa mídia;

6. Na parte inferior da tela, clicar no ícone da câmera e seguir as instruções da tela para transmiti-la. O navegador Google Chrome solicitará algumas permissões para habilitar sua câmera, é necessário realizar o aceite para conceder o acesso dessa mídia;

7. Recomendamos, também, a utilização de fones de ouvido com microfone para evitar microfonias e reverberações dentro da sala de conferência;

> *(Assinado eletronicamente em 16/06/2020 15:09)* ROBERTA SOATO ARANA *PRO-REITOR(A) Matrícula: 1959845*

**Nº do Protocolo: 23422.006514/2020-16**

Para verificar a autenticidade deste documento entre em<https://sig.unila.edu.br/public/documentos> informando seu número: **160**, ano: **2020**, tipo: **EDITAL**, data de emissão: **16/06/2020** e o código de verificação: **6e42098286**